ORACLE®

#### Safe Harbor Statement

The following is intended to outline our general product direction. It is intended for information purposes only, and may not be incorporated into any contract. It is not a commitment to deliver any material, code, or functionality, and should not be relied upon in making purchasing decisions. The development, release, and timing of any features or functionality described for Oracle's products remains at the sole discretion of Oracle.

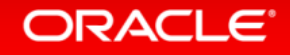

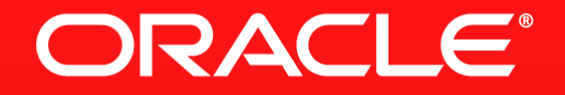

#### **Oracle Database In-Memory Option** *Powering the Real-Time Enterprise*

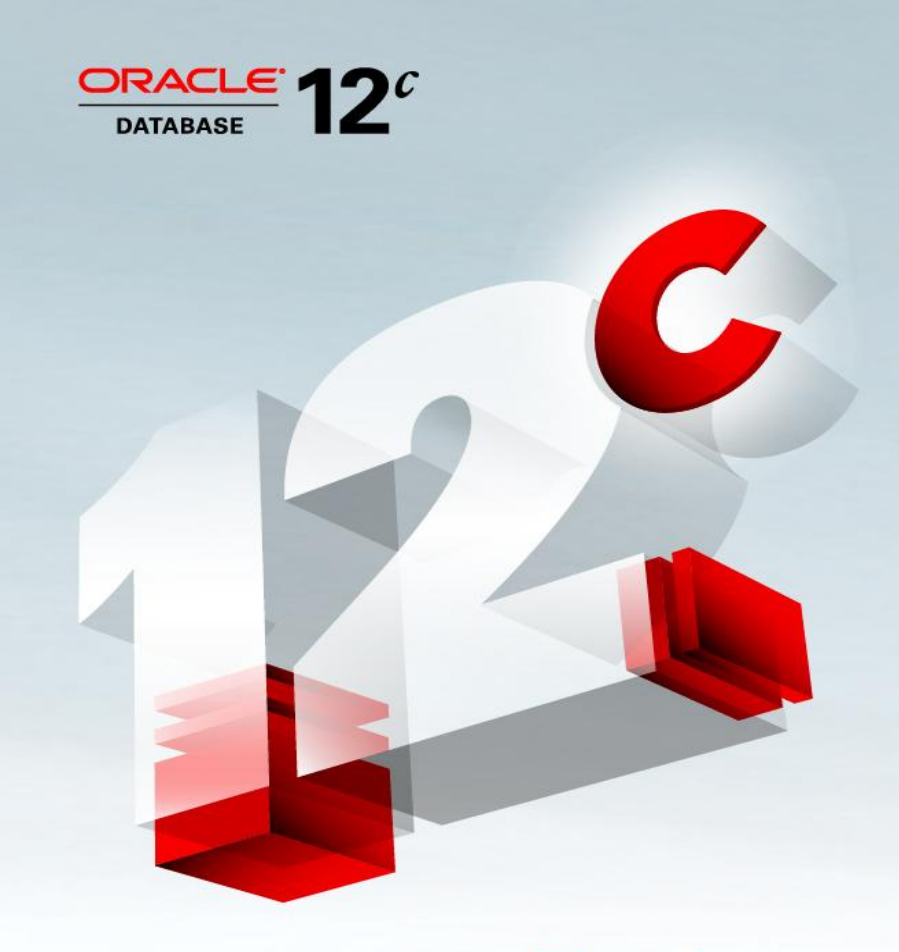

Plug into the **Cloud.** 

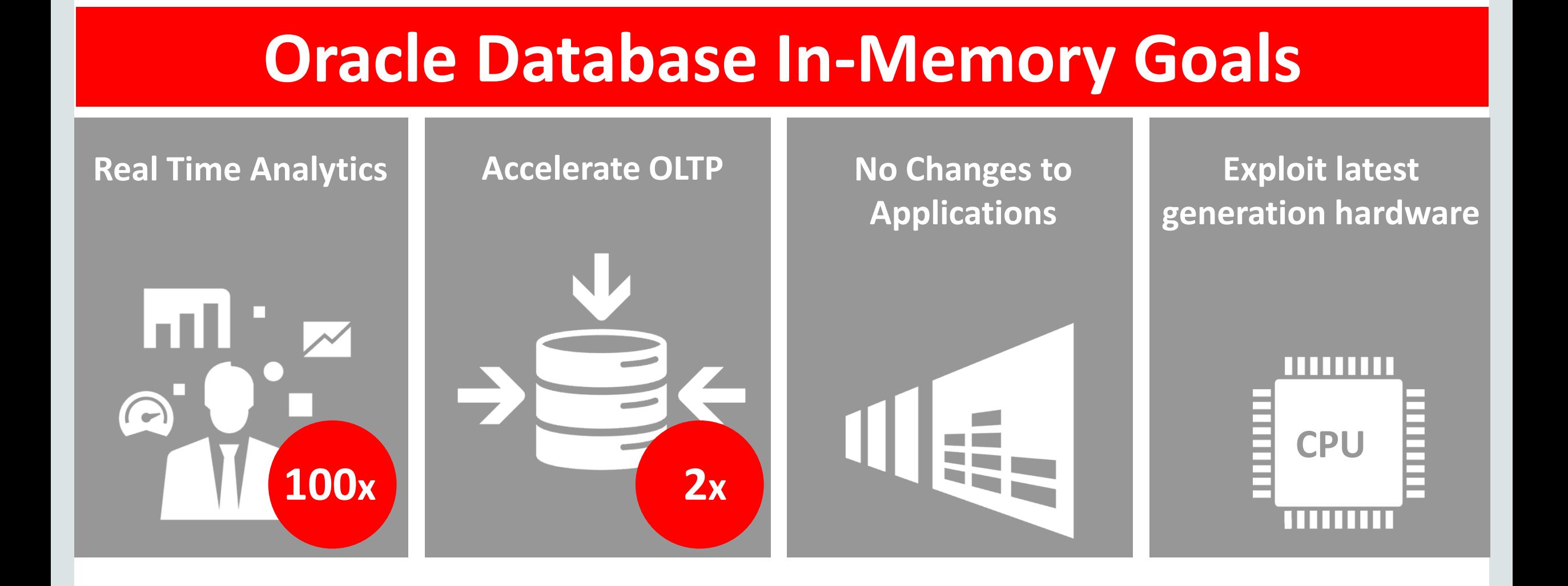

#### **ORACLE**

#### Row Format Databases vs. Column Format Databases

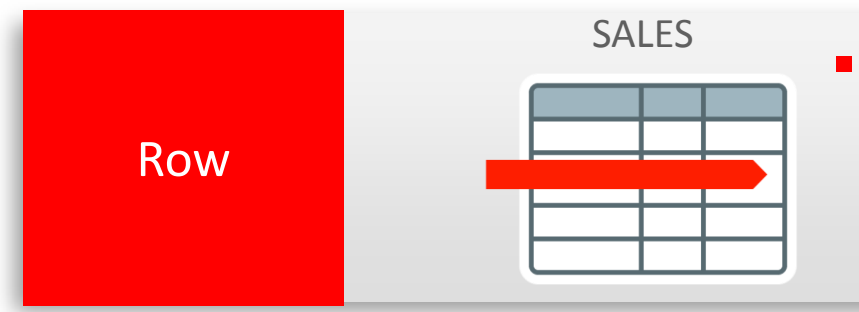

#### **Transactions** run faster on row format

- Example: Insert or query a sales order
- Fast processing few rows, many columns

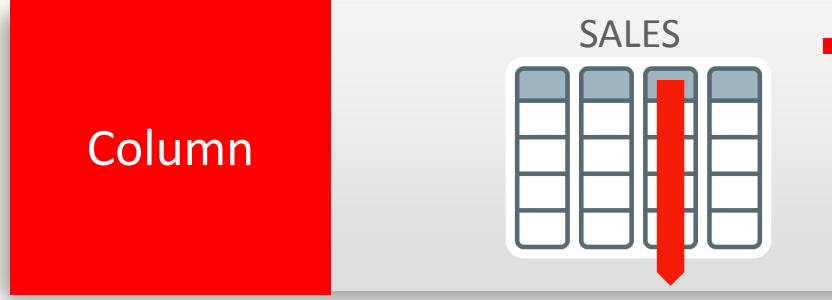

- **Analytics** run faster on column format
	- Example : Report on sales totals by region
	- Fast accessing few columns, many rows

#### **Until Now Must Choose One Format and Suffer Tradeoffs**

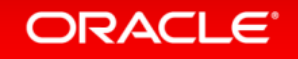

#### Breakthrough: Dual Format Database

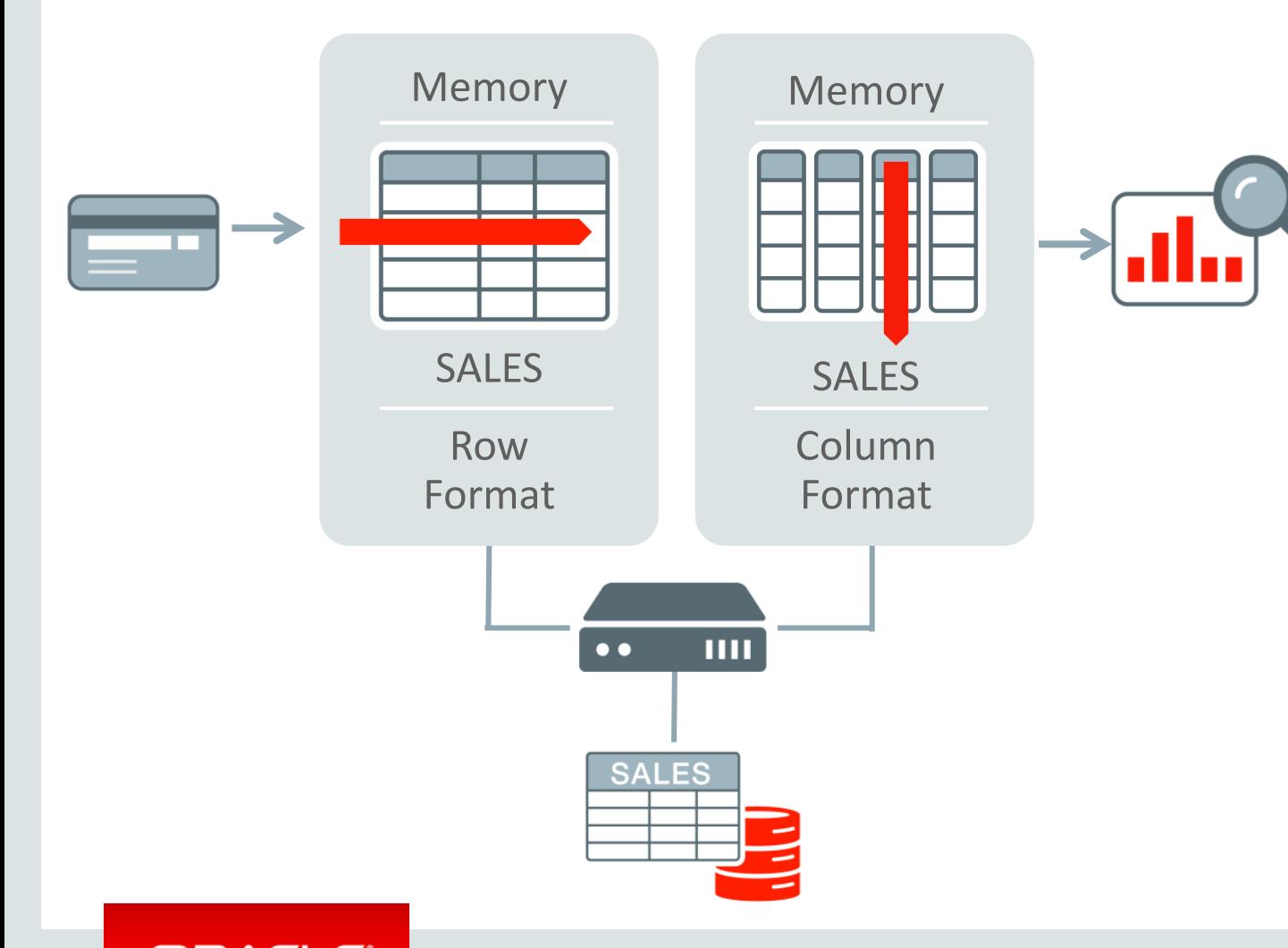

- **BOTH** row and column formats for same table
- Simultaneously active and transactionally consistent
- Analytics & reporting use new In-Memory Column format
- OLTP uses proven row format

### Oracle In-Memory Columnar Technology

#### In-Memory Column Store

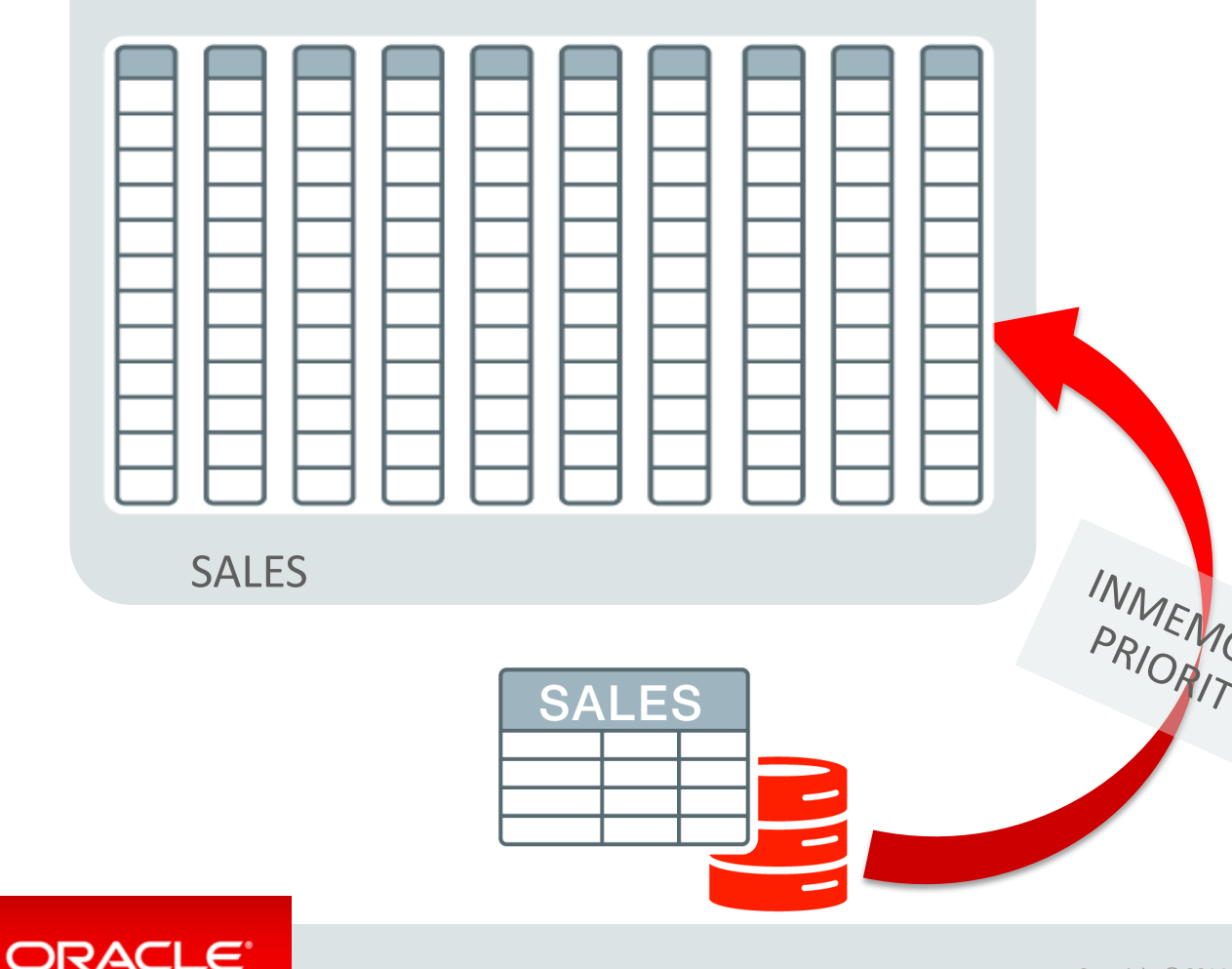

- Pure in-memory column format
	- Not persistent, no logging
	- Quick to change data: fast **OLTP**
- 2x to 20x compression

Copyright © 2014 Oracle and/or its affiliates. All rights reserved. |

• Enabled at table, partition, MEV or tablespace level

• Available on all hardware platforms

#### Complex OLTP is Slowed by Analytic Indexes

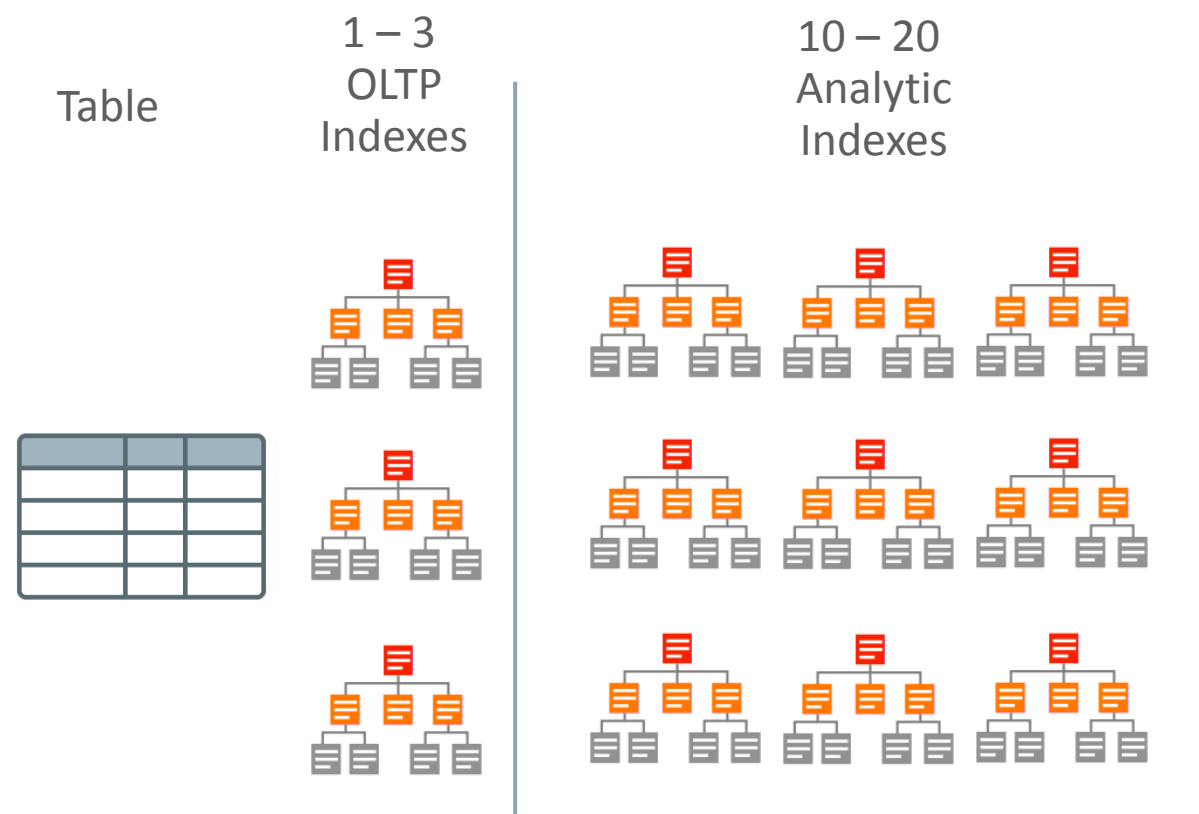

- Most Indexes in complex OLTP (e.g. ERP) databases are only used for analytic queries
	- Inserting one row into a table requires updating 10-20 analytic indexes: Slow!
- Indexes only speed up predictable queries & reports

#### Column Store Replaces Analytic Indexes

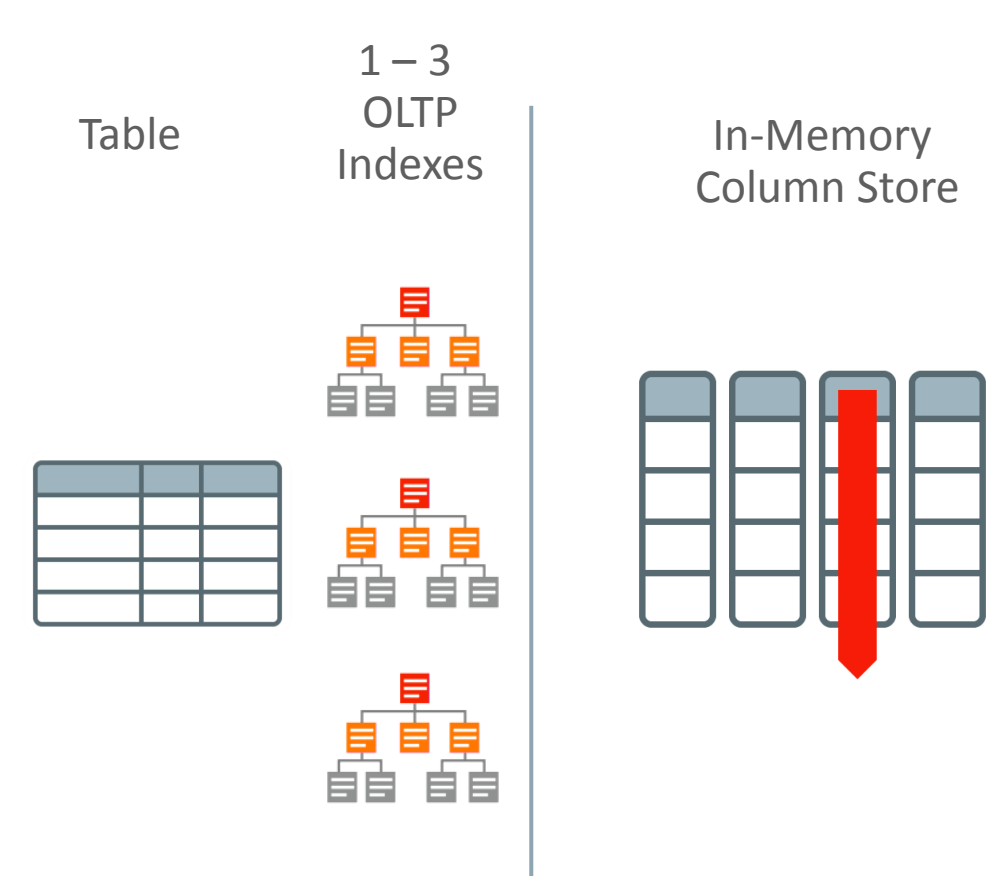

- Fast analytics on any columns
	- Better for unpredictable analytics
	- Less tuning & administration
- Column Store not persistent so update cost is much lower
	- OLTP & batch run faster

### Configuring : In-Memory Column Store

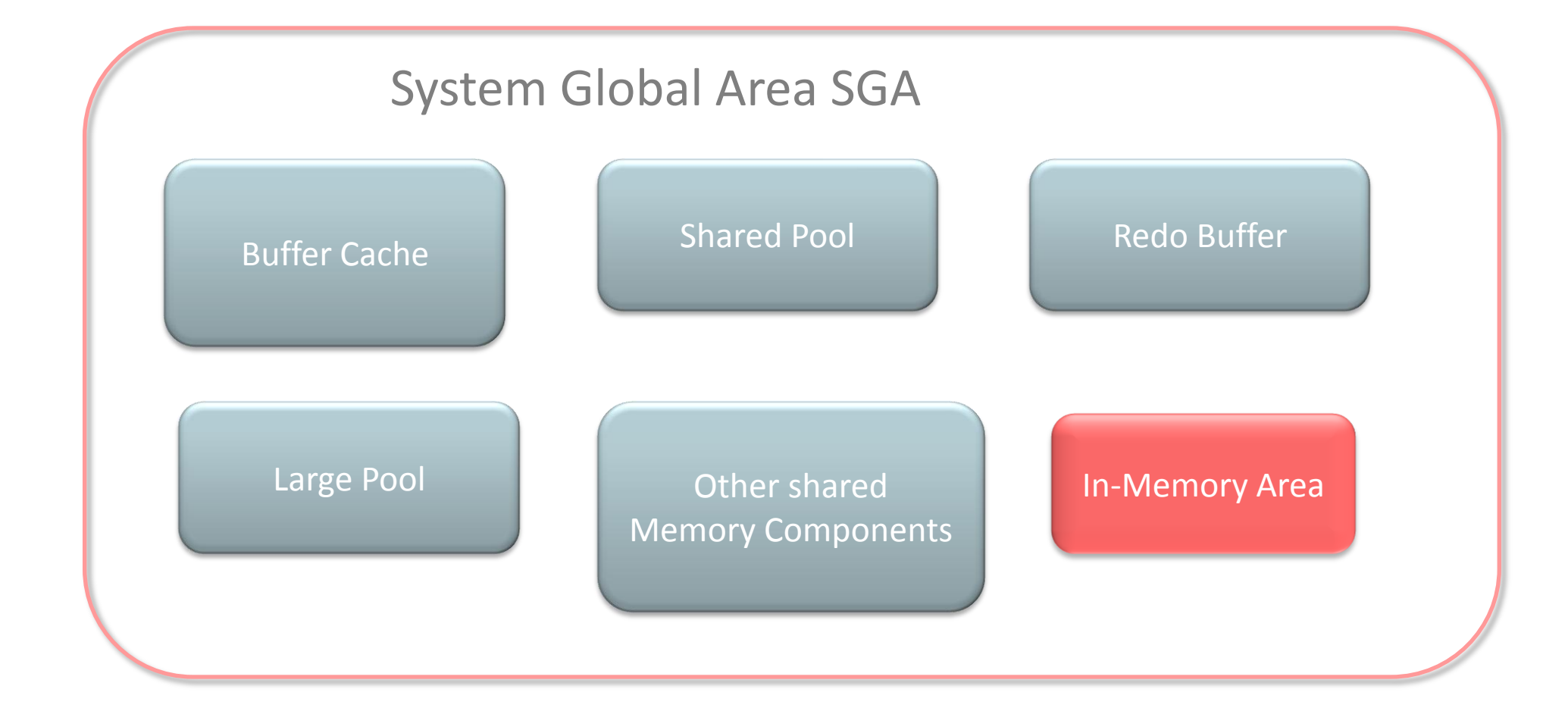

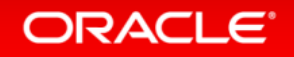

### Configuring : In-Memory Column Store

#### **SELECT \* FROM V\$SGA;**

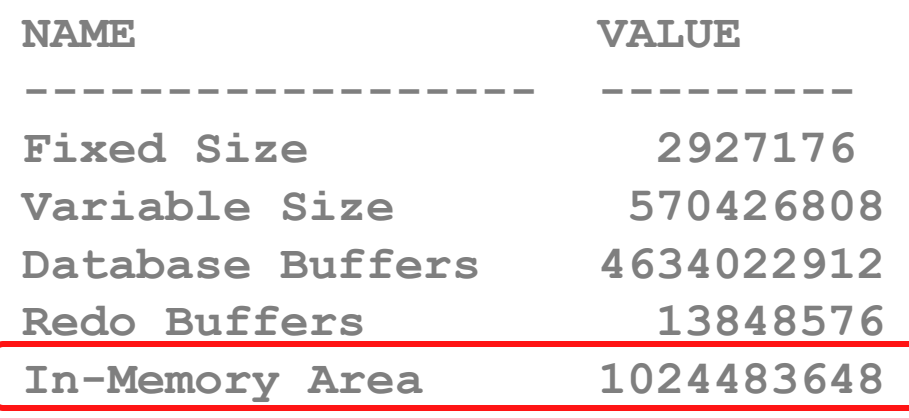

**select pool, alloc\_bytes/1024/1024 allocated\_GB, used\_bytes/1024/1024 used\_GB, populate\_status from V\$INMEMORY\_AREA;** 

- Controlled by INMEMORY SIZE parameter
	- •Minimum size of 100MB

•Default 0

• SGA\_TARGET must be large enough to accommodate

• Static Pool

#### **ORACLE**®

# Oracle In-Memory: In-Memory Column Store

**New instance parameters:**

- **INMEMORY\_SIZE = integer [K | M | G]**
- **INMEMORY\_CLAUSE\_DEFAULT**

```
[INMEMORY] [NO INMEMORY] [other-clauses]
```
- **INMEMORY\_FORCE = { DEFAULT | OFF }**
- **INMEMORY\_MAX\_POPULATE\_SERVERS**

**= Half the effective CPU thread count**

• **INMEMORY\_QUERY = { ENABLE | DISABLE }**

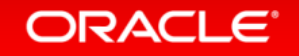

- Populate is the term used to bring data into the In-Memory column store
- Populate is used instead of load because load is commonly used to mean inserting new data into the database
- Populate doesn't bring new data into the database, it brings existing data into memory and formats it in an optimized columnar format
- Population is completed by a new set of background processes
	- ORA\_W001\_orcl
	- Number of processes controlled by INMEMORY\_MAX\_POPULATE\_SERVERS

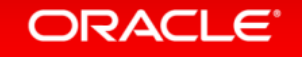

**ALTER TABLE sales INMEMORY;**

**ALTER TABLE sales NO INMEMORY;**

**CREATE TABLE customers …… PARTITION BY LIST (PARTITION p1 …… INMEMORY, (PARTITION p2 …… NO INMEMORY);**

- New INMEMORY ATTRIBUTE
- Following segment types are eligible
	- Tables
	- Partitions
	- Subpartition
	- Materialized views
- Following segment types not eligible • IOTs • Hash clusters Pure OLTP Features
	- Out of line LOBs

#### **ORACLE**

```
ALTER TABLE sales INMEMORY
NO INMEMORY (PROD_ID);
```

```
CREATE TABLE orders
```

```
 (c1 number,
```

```
 c2 varchar(20),
```

```
 c3 number)
```

```
INMEMORY PRIORITY CRITICAL
```

```
NO INMEMORY (c1);
```
- Possible to populate only certain columns from a table or partition
- Order in which objects are populated controlled by **PRIORITY** subclause
	- Critical, high, medium, low populate after startup
	- Default none populate on first access
	- Does not control the speed of

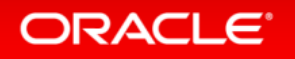

Copyright © 2014 Oracle and/or its affiliates. All rights reser population

```
ALTER MATERIALIZED VIEW mv1 INMEMORY
MEMCOMPRESS FOR QUERY;
```

```
CREATE TABLE trades 
   (Name varchar(20),
    Desc varchar(200))
INMEMORY
```

```
MEMCOMPRESS FOR DML(desc);
```
- Objects compressed during population
- Queries execute directly against the compressed columns
- Compression ratios can vary from 2X – 20X
- Data is only decompressed when it is required for the result set
- Controlled by **MEMCOMPRESS** subclause
- Multiple levels of compression

#### ORACLE<sup>®</sup>

```
CREATE TABLE ORDERS …… 
PARTITION BY RANGE ……
   (PARTITION p1 ……
    INMEMORY NO MEMCOMPRESS
    PARTITION p2 …… 
    INMEMORY MEMCOMPRESS FOR DML,
    PARTITION p3 …… 
    INMEMORY MEMCOMPRESS FOR QUERY,
    :
  PARTITION p200 …… 
    INMEMORY MEMCOMPRESS FOR CAPACITY
   );
```
- Different compression levels
	- FOR DML Use on tables or partitions with very active DML activity
	- FOR QUERY Default mode for most tables
	- FOR CAPACITY For less frequently accessed segments
- Possible to use a different level for different partitions in a table
- Easy to switch levels as part of ILM strategy

### Identifying : Tables with INMEMORY Attribute

**SELECT table\_name, inmemory FROM USER\_TABLES;**

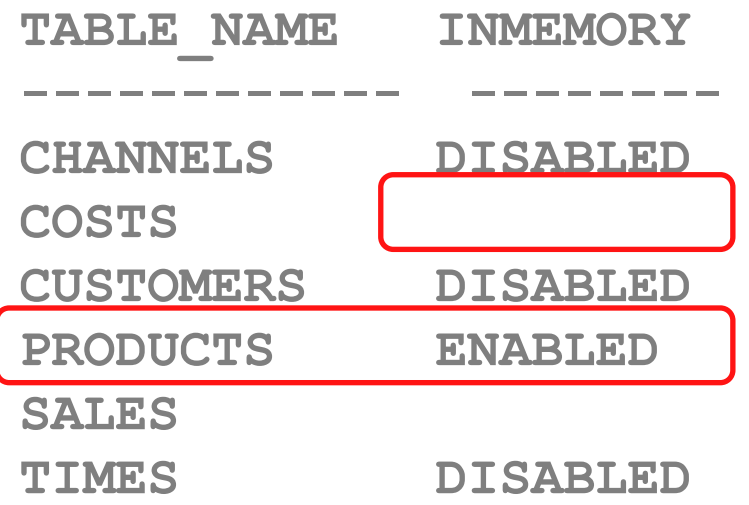

- New INMEMORY column in  $*$ \_TABLES dictionary tables
- INMEMORY is a segment attribute
- USER TABLES doesn't display segment attributes for logical objects
- Both COSTS & SALES are partitioned => logical objects
- INMEMORY attribute also reported in \*\_TAB\_PARTITIONS

#### ORACLE<sup></sup>

### Identifying : Tables with INMEMORY Attribute

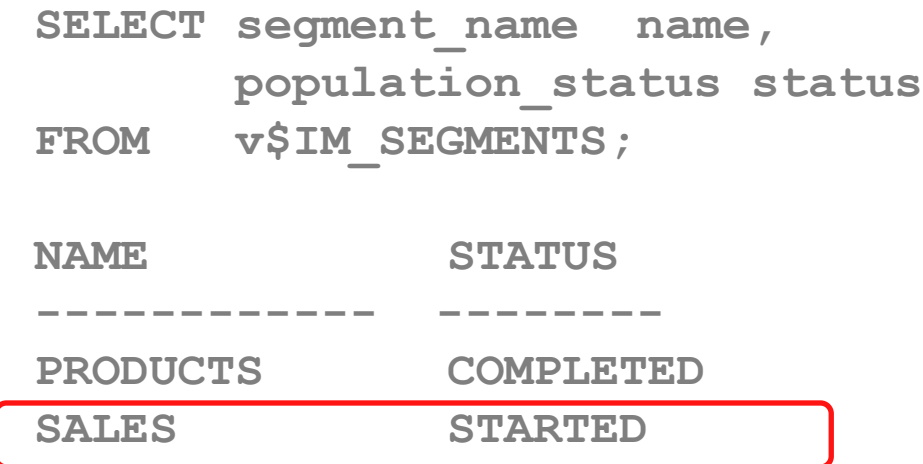

- New view v\$IM\_SEGMENTS
- Indicate:
	- Objects populated in memory
	- Current population status
	- Can also be used to determine compression ratio achieved

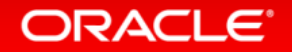

### Identifying : Columns without the INMEMORY Attribute

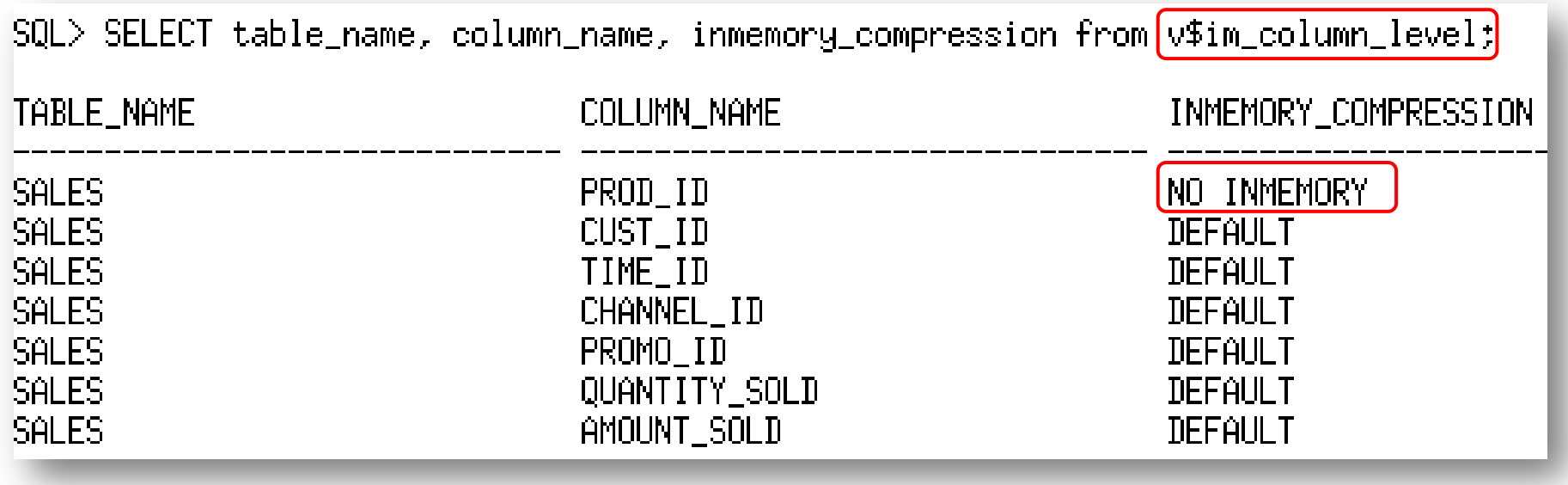

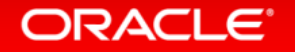

**V\$IM\_SEGMENTS | V\$IM\_USER\_SEGMENTS and DBA|ALL|USER\_TABLES;**

**SELECT sum(bytes) as diskSize, sum(inmemory\_size) as inMemSize, sum(bytes\_not\_populated) as notInMemory FROM v\$im\_segments;**

```
SELECT sum(bytes), sum(inmemory_size), sum(bytes)/sum(inmemory_size) as 
compressRatio
FROM v$im_segments;
```
SELECT table name, cache, inmemory priority, inmemory distribute, **inmemory\_compression FROM user\_tables;**

Population has completed when column BYTES\_NOT\_POPULATED =  $0$ 

#### ORACLE<sup>®</sup>

### Oracle Compression Advisor in 12.1.0.2+

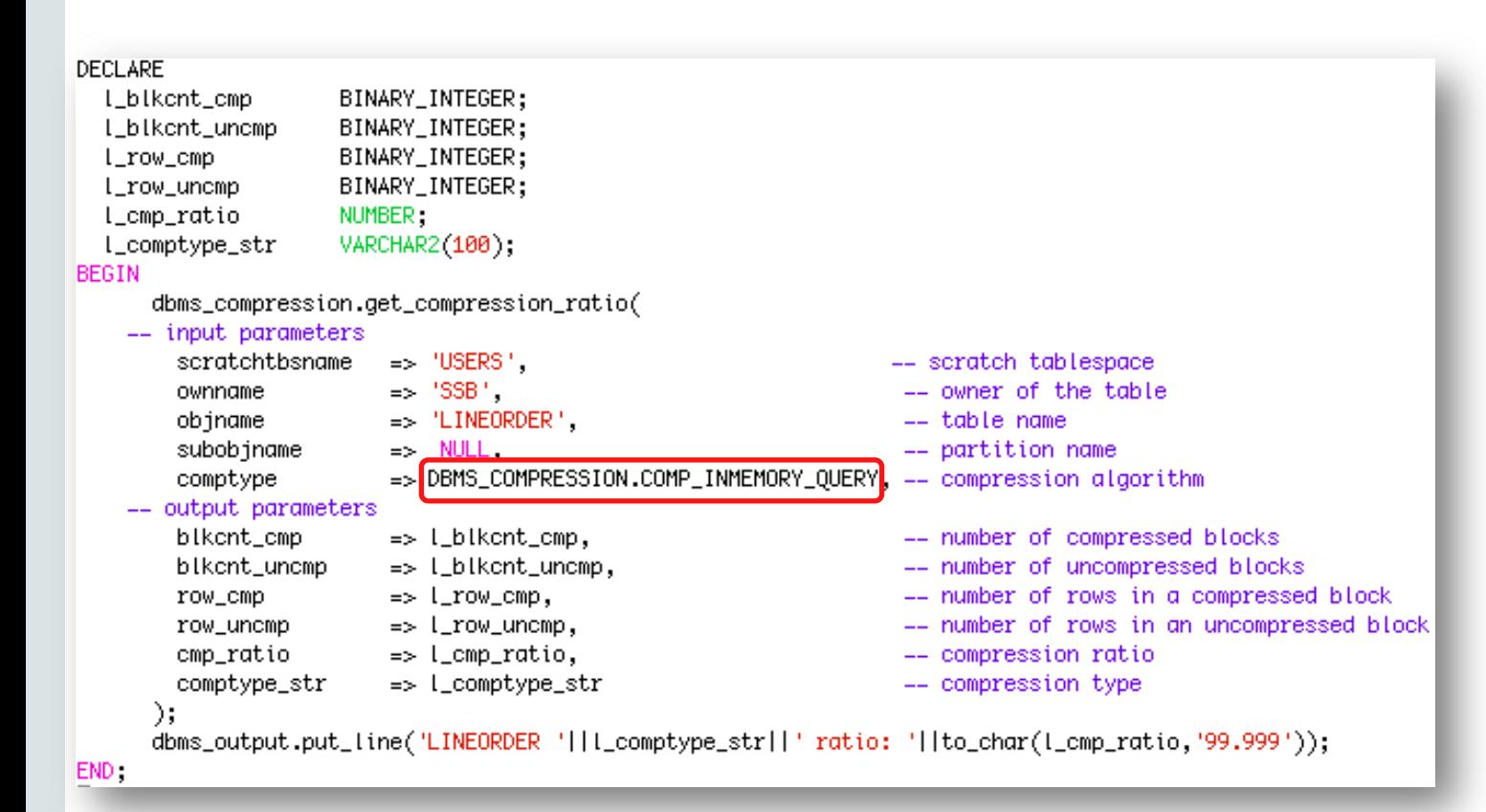

- Easy way to determine memory requirements
- Use DBMS\_COMPRESSION
- Applies MEMCOMPRESS to sample set of data from a table
- Returns estimated compression ratio

ORACLE<sup>®</sup>

### How to enable In Memory Column Store:

- 1. Ensure that the database is at 12.1.0 or higher compatibility level
- 2. Set the INMEMORY\_SIZE initialization parameter to a non-zero value
- 3. Increase SGA Target  $\rightarrow$  IMDB is a part of that
- 4. When you set this parameter in a server parameter file (SPFILE) using the ALTER SYSTEM statement, you must specify SCOPE=SPFILE \* The minimum setting is 100M e.g. ALTER SYSTEM SET INMEMORY\_SIZE=5G SCOPE=SPFILE;
- 5. Increase  $PGA \rightarrow To$  the SORT and GROUP BY operation did not reduce performance of  $IN-Memory \rightarrow$  Sort goes to disk if there's not enough PGA
- 6. Restart the database.
- 7. Populate tables/partitions/columns/tablespaces in the In-Memory Column Store
- 8. Make invisible/drop any analytic indexes that existed on the table to speed up OLTP

Copyright © 2014 Oracle and/or its affiliates. All rights reserved. |

Why is an In-Memory scan faster than the buffer cache?

#### Buffer Cache

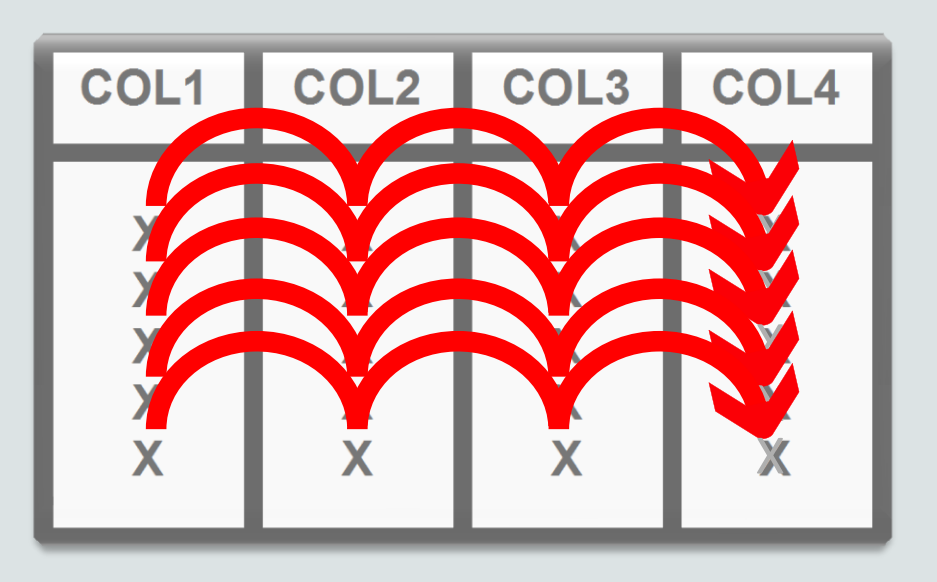

Row Format

#### SELECT **COL4** FROM MYTABLE;

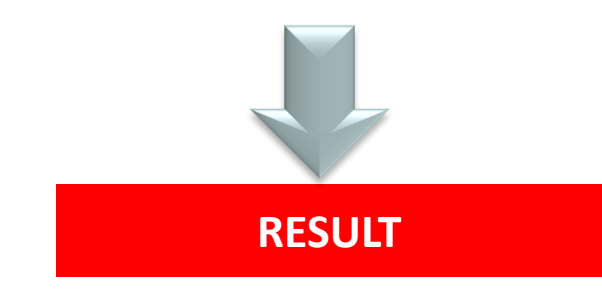

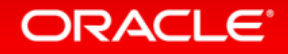

Why is an In-Memory scan faster than the buffer cache?

#### IM Column Store **COL2** COL<sub>3</sub> **COL4 COL1** X X X X X X X XXX X<br>X X X X X X X X X X X X Column Format X

#### SELECT **COL4** FROM MYTABLE;

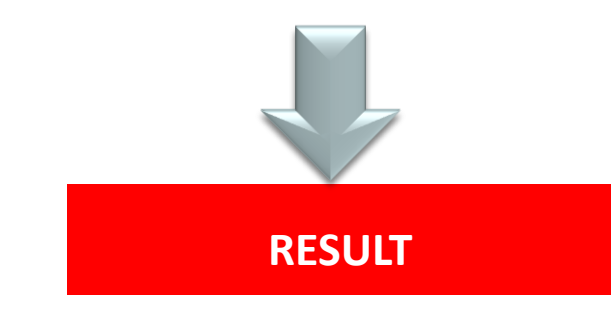

Accesses only the columns needed by a query & applies any WHERE clause filter predicates to these columns directly without having to decompress them

#### ORACLE

### Oracle In-Memory Column Store Storage Index

**Example:** Find sales from stores with a store\_id of 8 or higher

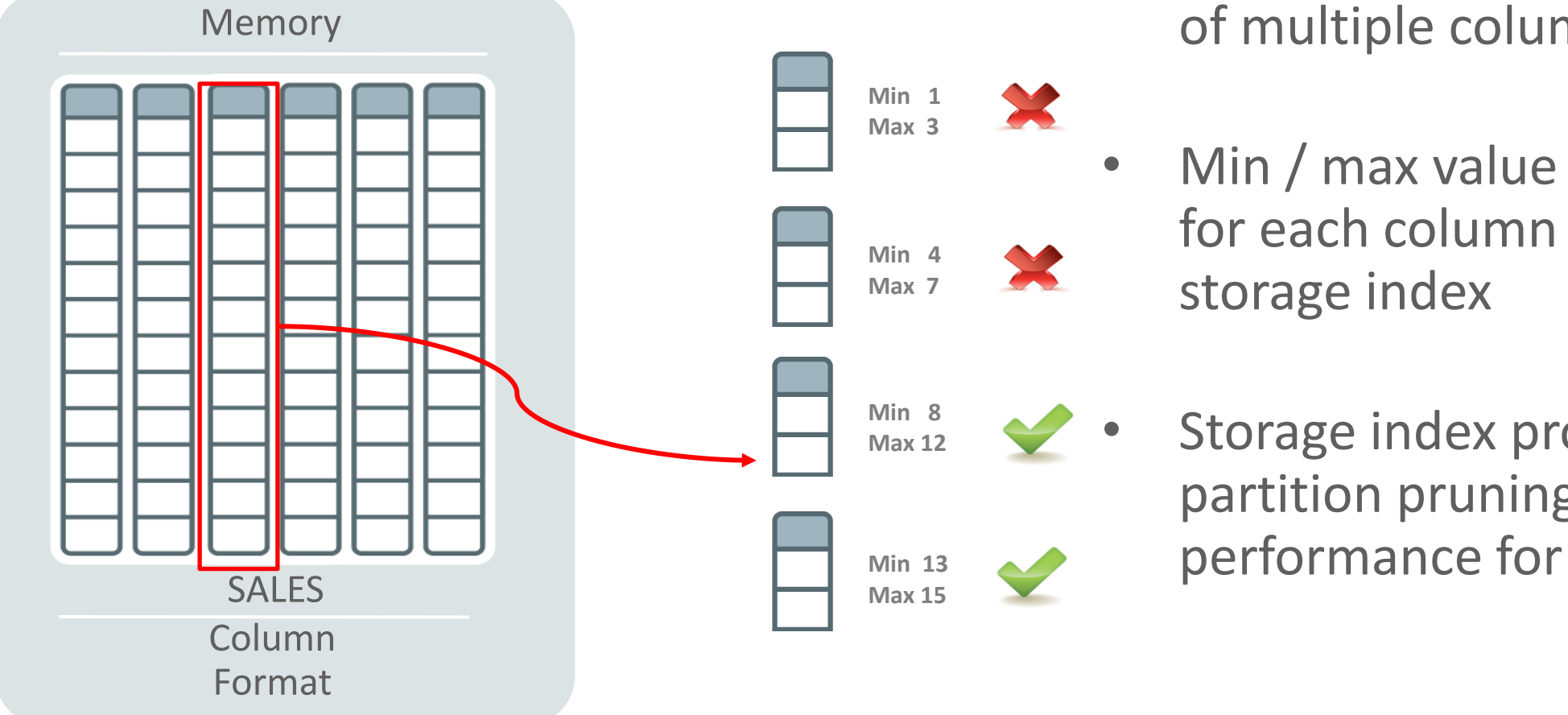

Each column is the made up of multiple column units

Min / max value is recorded for each column unit in a

Storage index provides partition pruning like performance for ALL queries

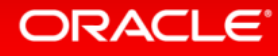

### Orders of Magnitude Faster Analytic Data Scans

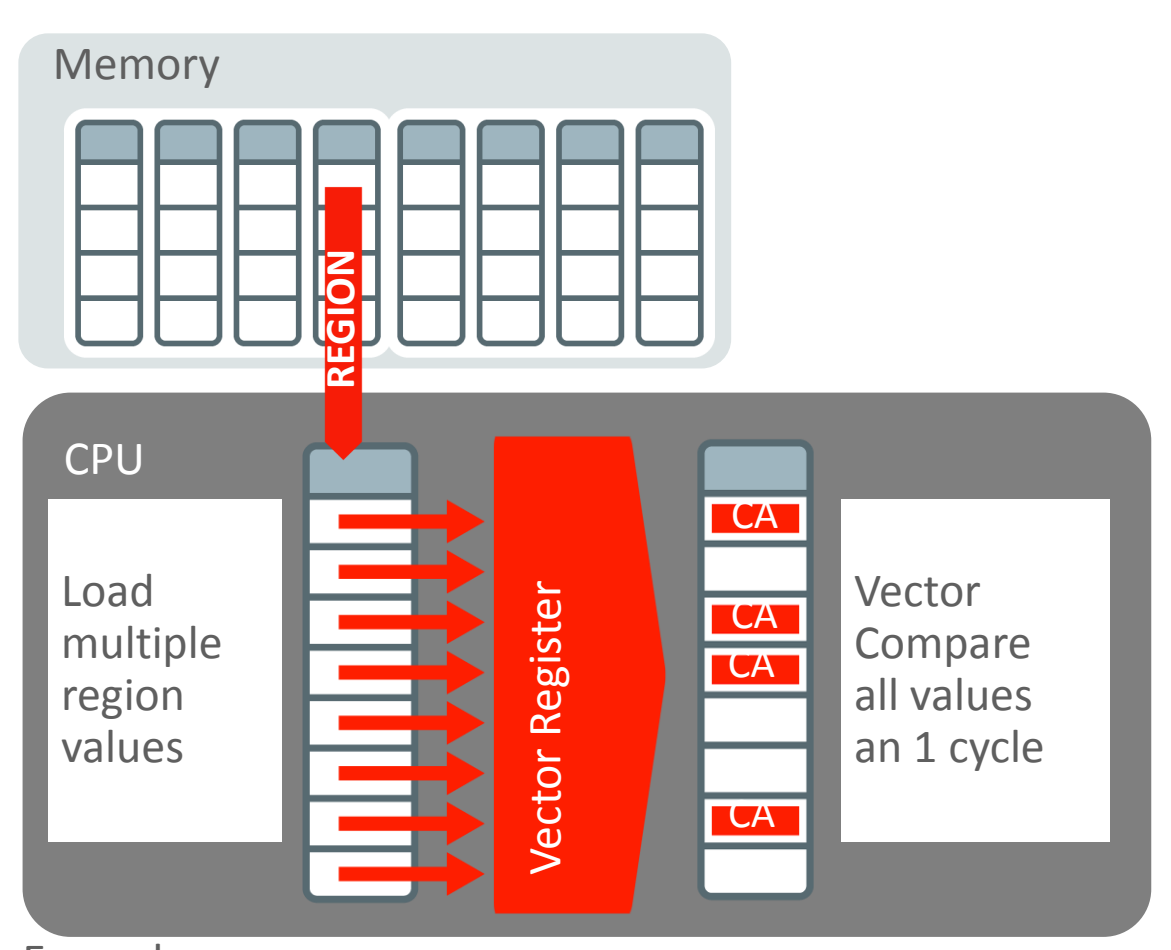

Example: Find all sales in region of CA **> 100x Faster**

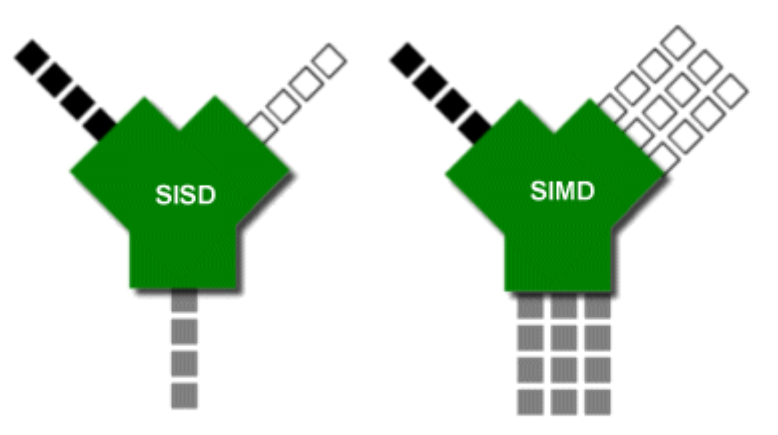

Instructions<br>Data  $\bullet$  Each CPU core scans local in-memory columns

- Scans use super fast SIMD vector instructions
- **Billions of rows/sec** scan rate per CPU core
	- Row format is millions/sec

#### **ORACLE**®

# Identifying : INMEMORY Table Scan

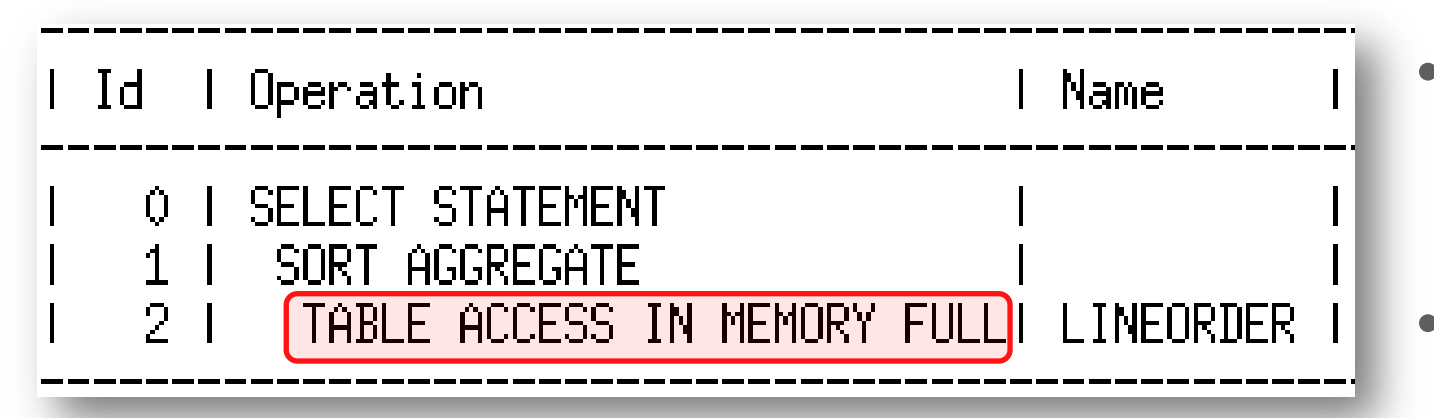

- Optimizer fully aware
- Cost model adapted to consider INMEMORY scan
- New access method TABLE ACCESS IN MEMORY FULL
- Can be disabled via new parameter
	- INMEMORY\_QUERY

#### **ORACLE**

# Joining and Combining Data Also Dramatically Faster

#### **Example:** Find total sales in outlet stores

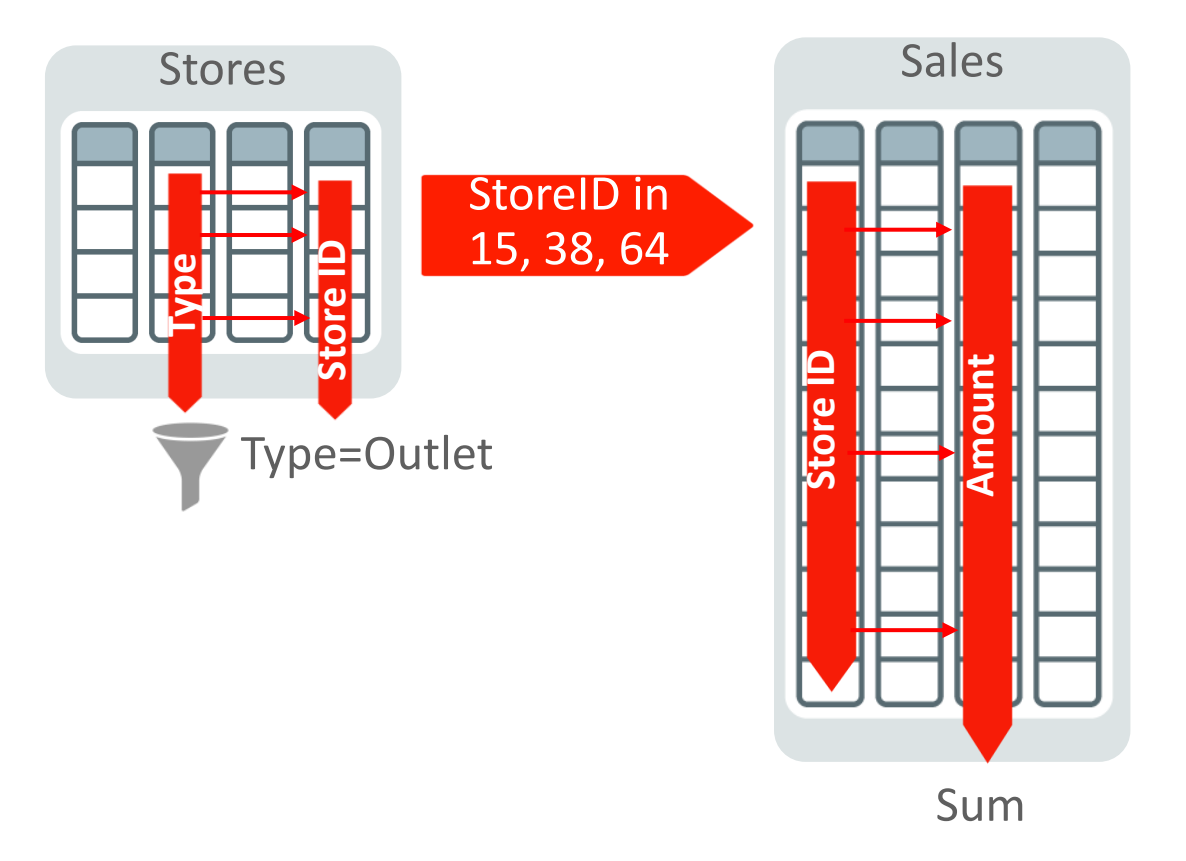

- Converts joins of data in multiple tables into fast column scans
- Joins tables **10x** faster

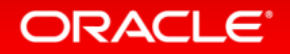

# Identifying : INMEMORY Joins

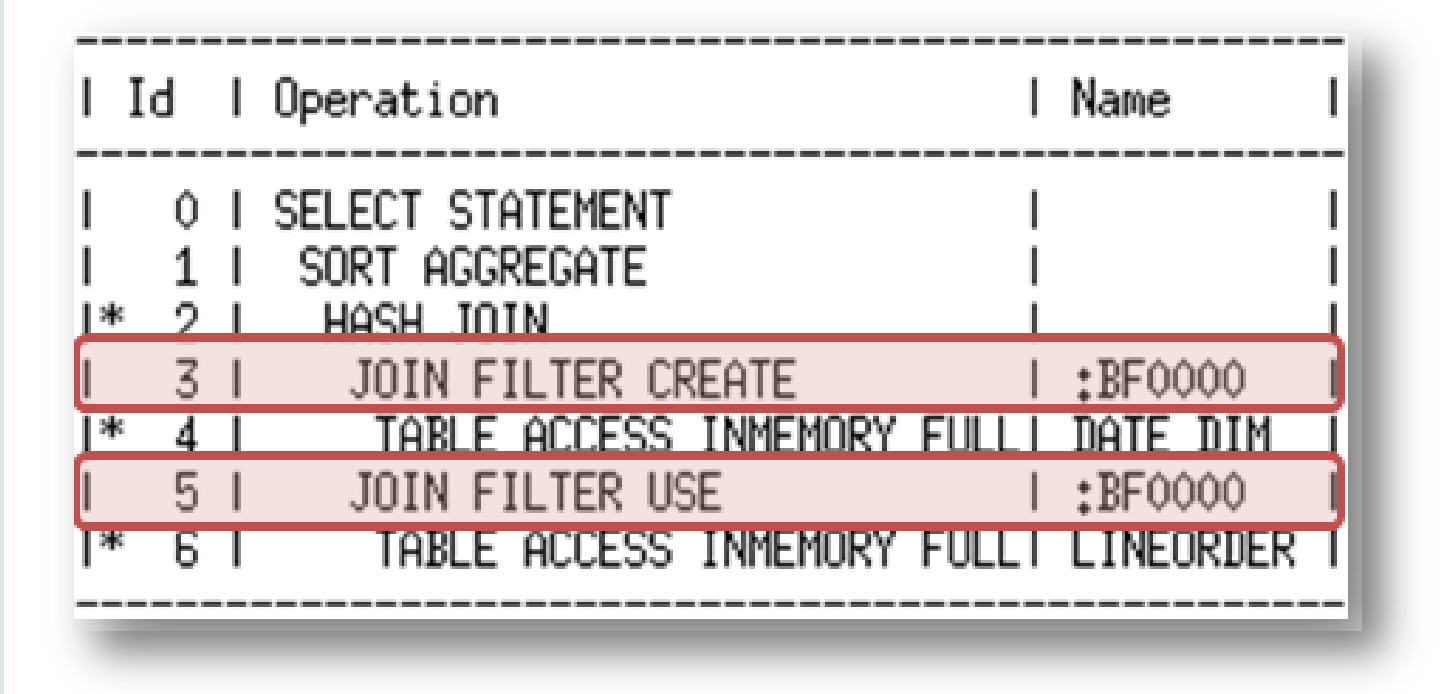

- Bloom filters enable joins to be converted into fast column scans
- Tried and true technology originally released in 10g
- Same technique used to offload joins on Exadata

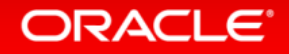

### In-Memory Aggregation - Generates Reports Instantly

**Example:** Report sales of footwear in outlet stores

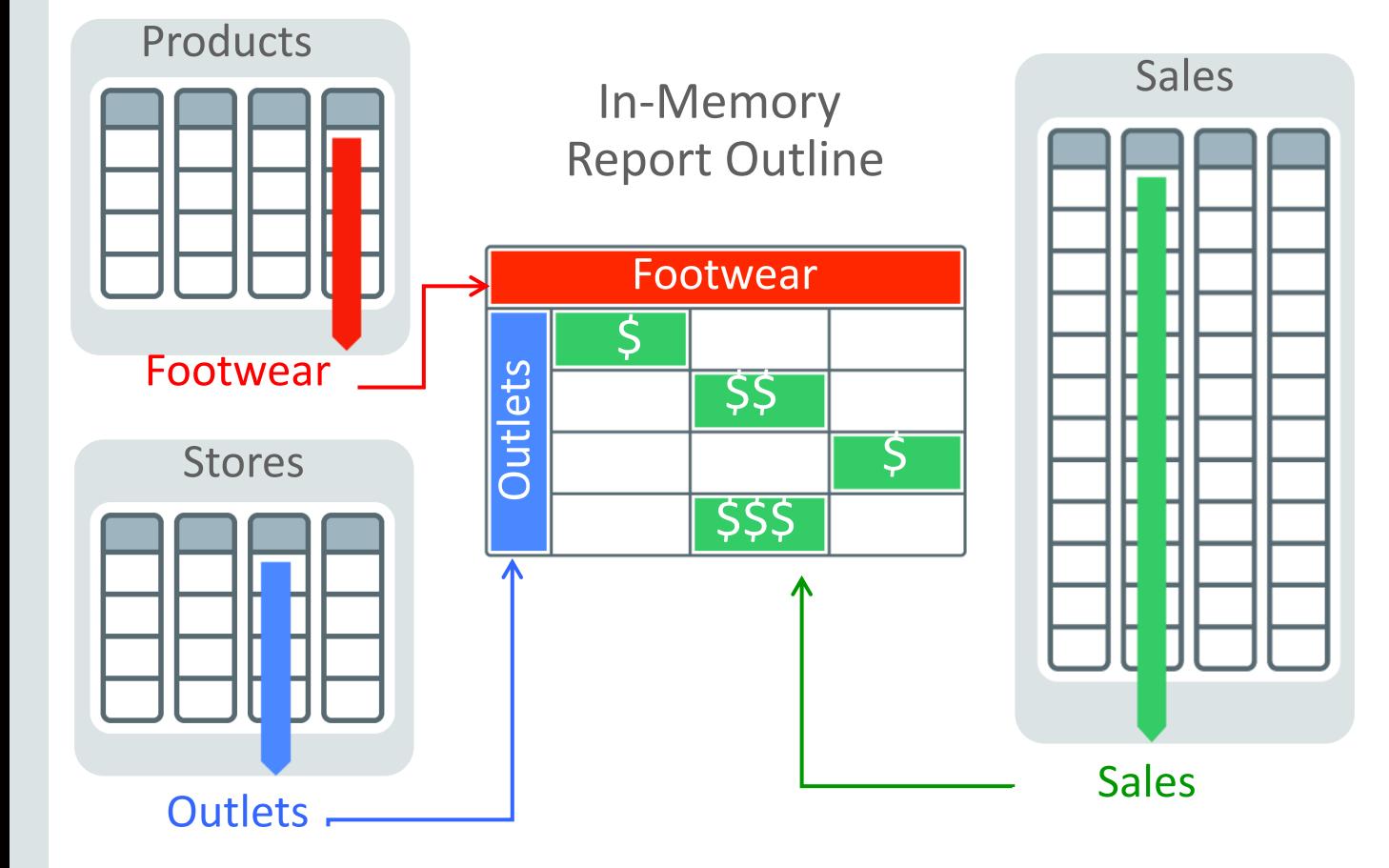

- Dynamically creates in-memory report outline
- Then report outline filled-in during fast fact scan
- Reports run much faster without predefined cubes

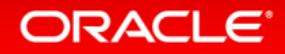

### Identifying : INMEMORY Aggregation

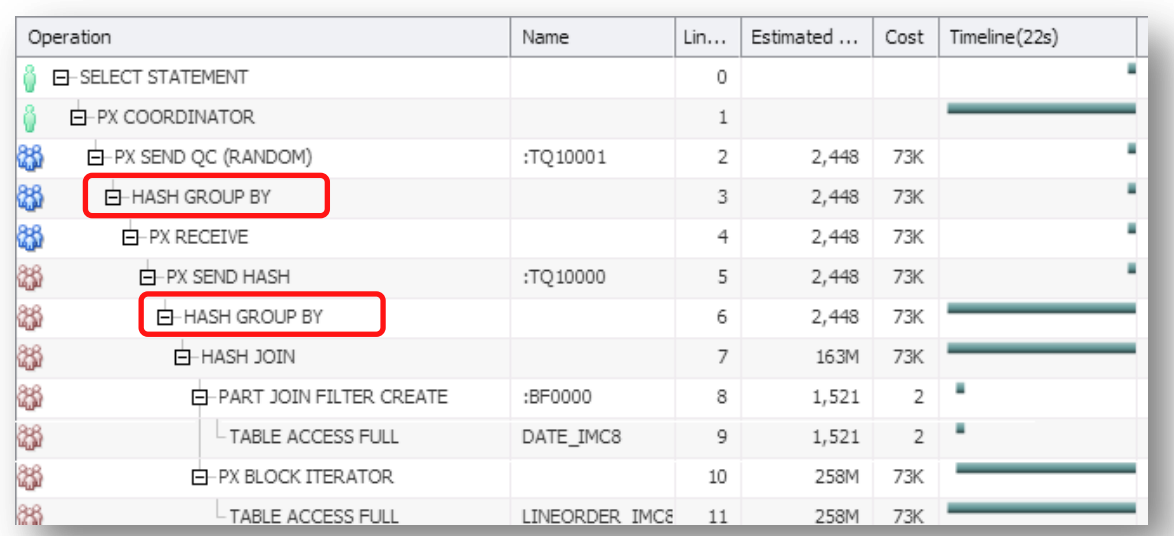

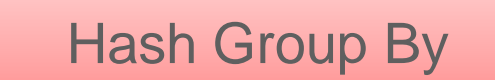

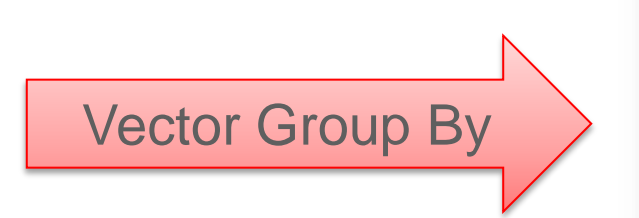

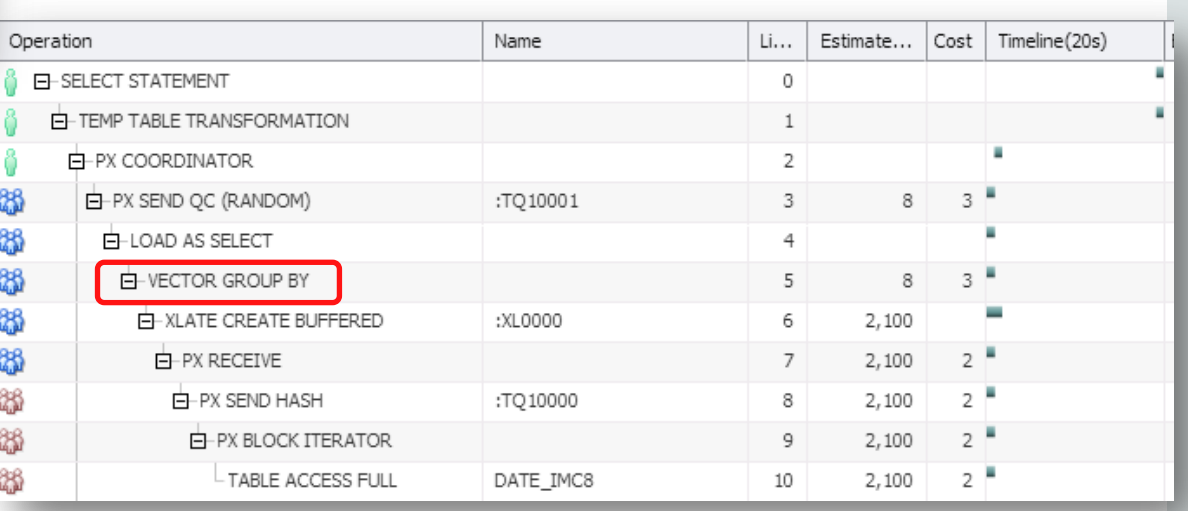

#### ORACLE<sup>®</sup>

#### Scale-Out In-Memory Database to Any Size

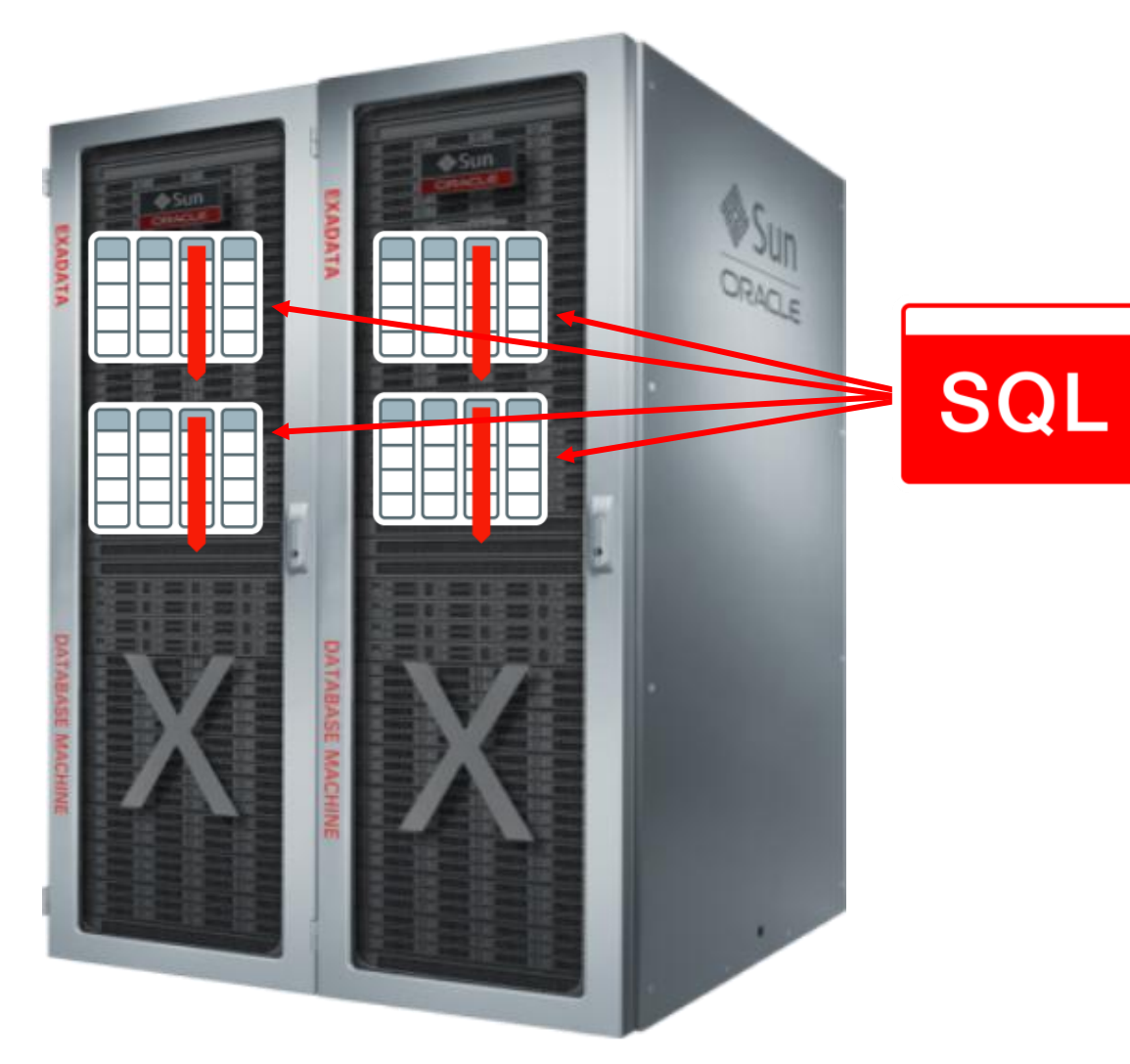

**ORACLE** 

- Scale-Out across servers to grow memory and CPUs
- In-Memory **queries parallelized** across servers to access local column data
- Scale-out policy is defined at segment level (table, partition, sub partition) by DISTRIBUTE subclause
	- Distribute by rowid range
	- Distribute by partition
	- Distribute AUTO

### Unique Fault Tolerance

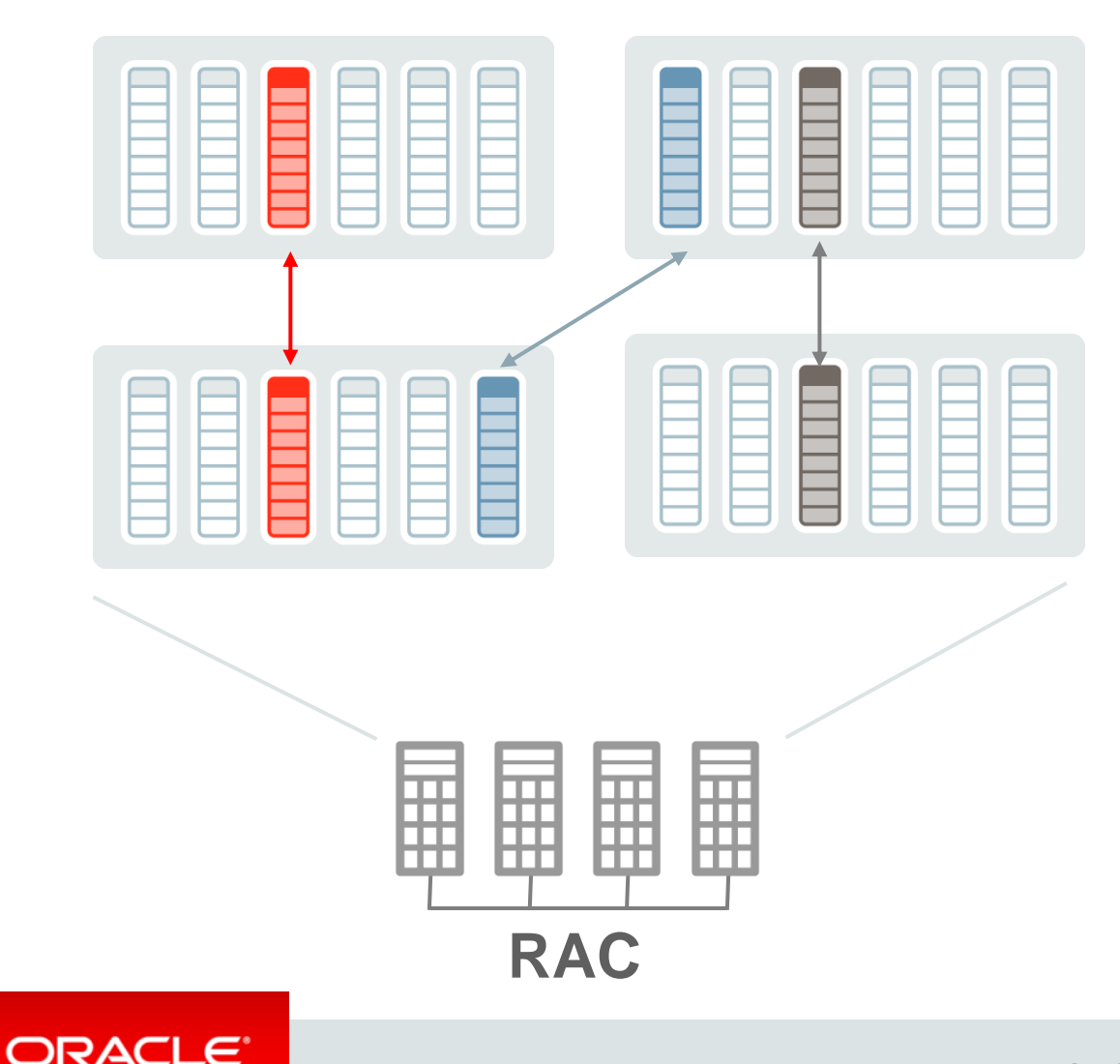

- Similar to storage mirroring
- Duplicate in-memory columns on another or all nodes
	- Enabled per table/partition
	- Application transparent
- Downtime eliminated by using duplicate after failure
- **When you deploy Oracle RAC on a non-engineered system, the DUPLICATE clause is ignored**

# Oracle In-Memory: Industrial Strength Availability

#### **Data Guard & GoldenGate**

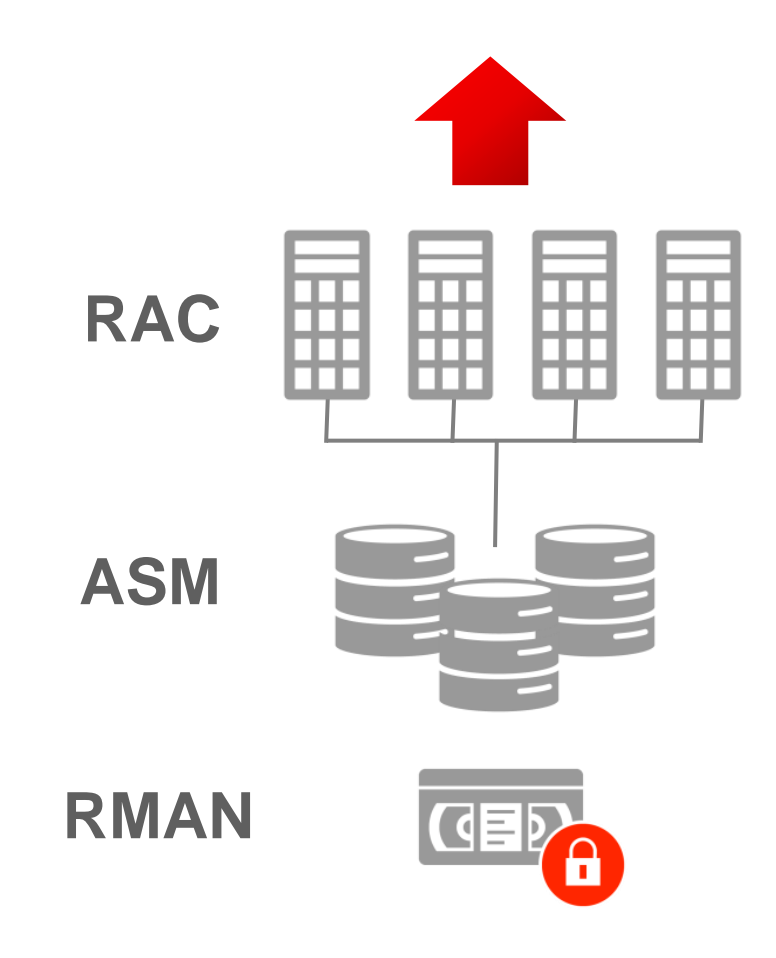

- Pure In-Memory format does not change Oracle's storage format, logging, backup, recovery, etc.
- All Oracle's proven availability technologies work transparently
- Protection from all failures
	- Node, site, corruption, human error, etc.

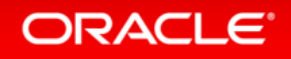

#### Oracle In-Memory Requires Zero Application Changes

- **Full Functionality No restrictions on SQL**
- **Easy to Implement** No migration of data
- **Fully Compatible All existing applications run unchanged**
- **Fully Multitenant** Oracle In-Memory is Cloud Ready

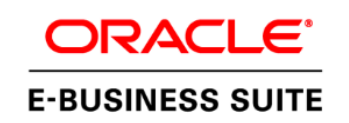

ORACLE<sup>®</sup> **FUSION APPLICATIONS**  ORACLE<sup>®</sup> **JD EDWARDS** 

**ORACLE PEOPLESOFT** 

**ORACLE SIEBEL** 

**Uniquely Achieves All In-Memory Benefits With No Application Changes**

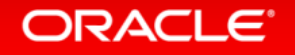

# Demo

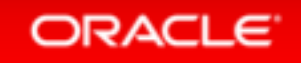

# **Hardware and Software Engineered to Work Together**

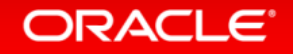

ORACLE®